# Package 'srcpkgs'

May 15, 2024

<span id="page-0-0"></span>Title R Source Packages Manager

Version 0.1

Description Manage a collection/library of R source packages. Discover, document, load, test source packages. Enable to use those packages as if they were actually installed. Quickly reload only what is needed on source code change. Run tests and checks in parallel.

License GPL  $(>= 3)$ 

Encoding UTF-8

RoxygenNote 7.3.1

URL <https://github.com/kforner/srcpkgs>

BugReports <https://github.com/kforner/srcpkgs/issues>

Imports cli, devtools, pkgload

**Suggests** knitr, rmarkdown, test that  $(>= 3.0.0)$ , with r

Config/testthat/edition 3

VignetteBuilder knitr

NeedsCompilation no

Author Karl Forner [aut, cre, cph]

Maintainer Karl Forner <karl.forner@gmail.com>

Repository CRAN

Date/Publication 2024-05-15 19:50:02 UTC

## R topics documented:

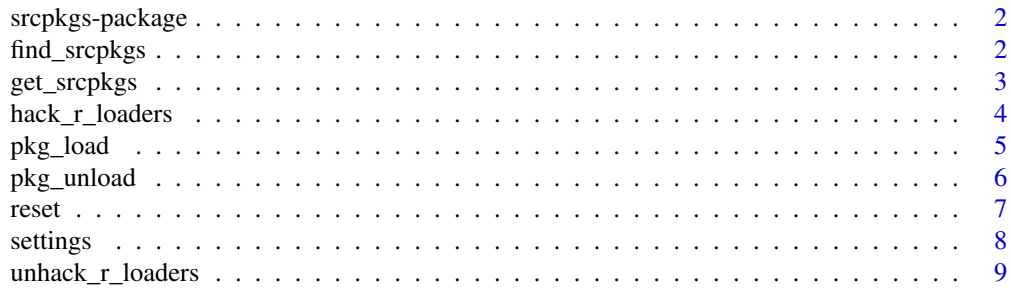

#### <span id="page-1-0"></span> $\blacksquare$

#### Description

Manage a collection/library of R source packages. Discover, document, load, test source packages. Enable to use those packages as if they were actually installed. Quickly reload only what is needed on source code change. Run tests and checks in parallel.

#### Features

srcpkgs main objective is to ease development on any project that uses a collection of R source packages (a library). It is able to figure out which dependencies are source packages, and is able to quickly detect changes in any of the used source packages.

#### Author(s)

Maintainer: Karl Forner <karl.forner@gmail.com> [copyright holder]

#### See Also

Useful links:

- <https://github.com/kforner/srcpkgs>
- Report bugs at <https://github.com/kforner/srcpkgs/issues>

<span id="page-1-1"></span>find\_srcpkgs *finds all available source packages starting from the project root*

#### Description

N.B: the *hidden* files and directories are ignored. In general, this function is not used directly, instead you should use [get\\_srcpkgs\(\)](#page-2-1)

#### Usage

```
find_srcpkgs(
  root = get_project_root(),
  srcpkgs_paths = find_srcpkgs_paths(root, prune = prune),
  prune = TRUE
)
```
#### <span id="page-2-0"></span>get\_srcpkgs 3

#### **Arguments**

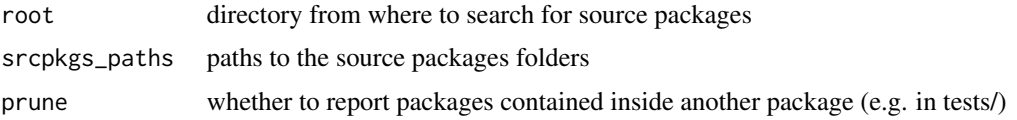

#### Value

a "srcpkgs" object (or NULL if none found), a named list of "srcpkg" objects, that essentially are devtools "package" objects. The list is named after the package names.

#### Examples

find\_srcpkgs('.')

<span id="page-2-1"></span>get\_srcpkgs *get the current source packages list*

#### Description

The first call to this function will trigger the initialization of the package ((cf [reset\(\)](#page-6-1)). Since it is used by mostly all user-facing load-related functions, this enables a runtime initialization, as opposed to a load-time initialization. So for example you may load srcpkgs, then change the current directory to your project. Then the first load will setup the settings.

#### Usage

get\_srcpkgs()

#### Details

For optimization, the paths to discovered source packages are cached (cf [reset\(\)](#page-6-1) and [settings\(\)](#page-7-1). This function will reparse the DESCRIPTION for any change. If you add or delete a source package, you must reset the source package paths using [reset\(\)](#page-6-1)

This function is useful for troubleshooting, to understand what are the source packages discovered and managed by srcpkgs

#### Value

the source packages as a "scrpkgs" object, cf [find\\_srcpkgs\(\)](#page-1-1), or NULL if none

#### Examples

```
pkgs <- get_srcpkgs()
print(pkgs)
```
#### Description

hacks library() and loadNamespace() using the base R tracer function trace(). library(pkg) will basically call pkg\_load(pkg) if the source package pkg is managed by srcpkgs

#### Usage

```
hack_r_loaders()
```
#### Details

N.B: usually you do not need to call that function explicitly. The function is reentrant.

#### Value

no return value, called for side-effects

#### Package startup

At package startup (actually .OnAttach()), hack\_r\_loaders() will be automatically called to hack the R loaders, UNLESS this is inhibited via the option srcpkgs. inhibit\_r\_loaders\_hack or the environment variable SRCPKGS.INHIBIT\_R\_LOADERS\_HACK. You may set any value like TRUE, "TRUE", 1 or "1".

#### See Also

[unhack\\_r\\_loaders\(\)](#page-8-1)

#### Examples

```
# hack library
hack_r_loaders()
```
# unhack unhack\_r\_loaders()

```
# prevent automatic hacking when srcpkgs is loaded
options(srcpkgs.inhibit_r_loaders_hack=TRUE)
# or
Sys.setenv(SRCPKGS.INHIBIT_R_LOADERS_HACK="1")
library(srcpkgs)
```
<span id="page-4-0"></span>

#### Description

N.B: the defaults are different from [devtools::load\\_all\(\)](#page-0-0): the helpers are not loaded, only the functions tagged as *exported* are actually exported. The intended goal is to make it as similar to the behaviour of the R loaders.

#### Usage

```
pkg_load(
 pkgid,
  src_pkgs = get_srcpkgs(),
  attach = TRUE,
  suggests = FALSE,
  roxygen = TRUE,
  helpers = FALSE,
  export_all = FALSE,
  quiet = FALSE,
  dry_run = FALSE,
  ...
)
```
#### Arguments

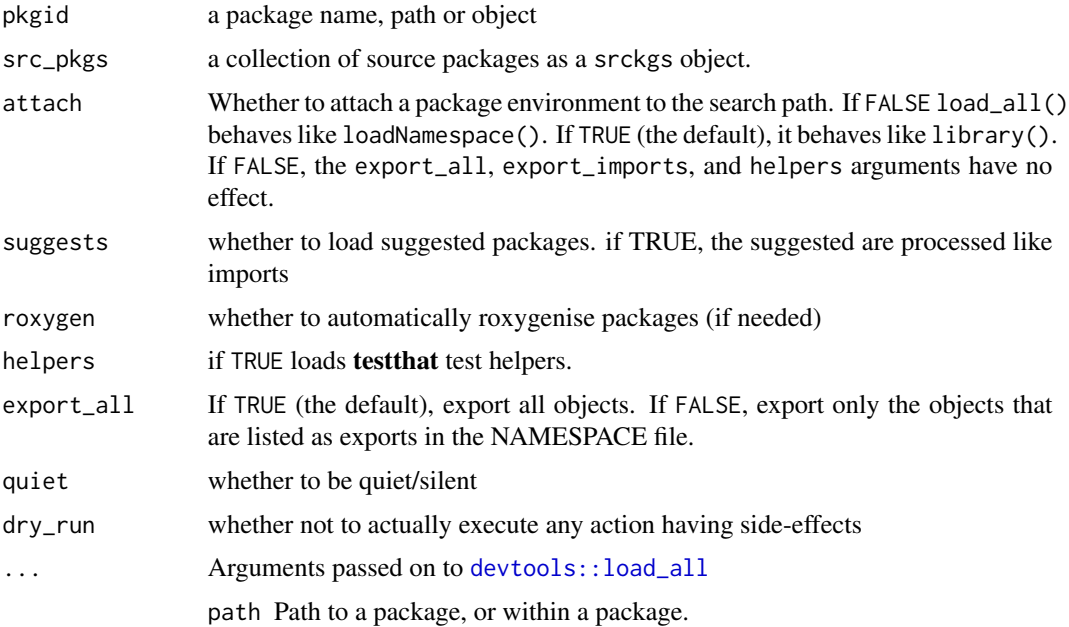

- <span id="page-5-0"></span>reset clear package environment and reset file cache before loading any pieces of the package. This largely equivalent to running [unload\(\)](#page-0-0), however the old namespaces are not completely removed and no .onUnload() hooks are called. Use reset = FALSE may be faster for large code bases, but is a significantly less accurate approximation.
- recompile DEPRECATED. force a recompile of DLL from source code, if present. This is equivalent to running [pkgbuild::clean\\_dll\(\)](#page-0-0) before load\_all

#### Details

This the workhorse function of the package, called by [library\(\)](#page-0-0) and [loadNamespace\(\)](#page-0-0) when hacked (cf [hack\\_r\\_loaders\(\)](#page-3-1).

This function will check that all dependent packages are up-to-date, and document and reload them as needed.

To be able to properly load a package, its dependent source packages must be loaded in proper order. i.e. if A–>B–>C, the load order must be C, B, A

#### Value

the load plan as a data frame, or NULL if there is nothing to do.

#### Examples

```
## Not run:
# load and attach a package
pkg_load('mypkg')
# just load, do not attach it (~ loadNamespace())
pkg_load('mypkg', attach = FALSE)
# do some changed, to a source package or any of its depencies or dependents
plan <- pkg_load('mypkg', dry_run = TRUE)
# then you can inspect the plan actions
```
## End(Not run)

pkg\_unload *unloads a package, unloading its dependent packages if needed*

#### Description

To be able to unload properly a package, all the packages that depend even indirectly on it should be unloaded first.

<span id="page-6-0"></span>reset 7

#### Usage

```
pkg_unload(
 pkg_or_name,
  src_pkgs = get_srcpkgs(),
 dry_run = FALSE,
  loaded = loadedNamespaces(),
  quiet = FALSE
)
```
#### Arguments

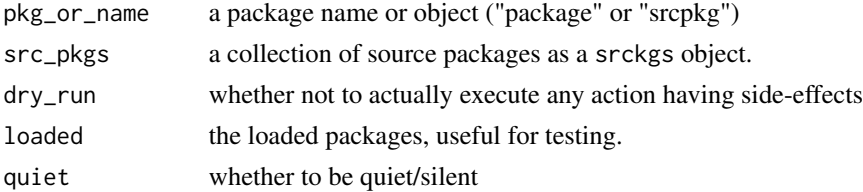

#### Details

N.B: this function also works for non source packages.

#### Value

a data frame of the unloaded package names, and whether they were attached, invisibly or NULL if the package is not loaded

#### Examples

plan <- pkg\_unload('mypkg')

<span id="page-6-1"></span>reset *resets the* srcpkgs *settings*

#### Description

With this function, you can reset or set precisely the settings.

#### Usage

```
reset(root = find_project_root(), srcpkgs_paths = find_srcpkgs_paths(root))
```
#### Arguments

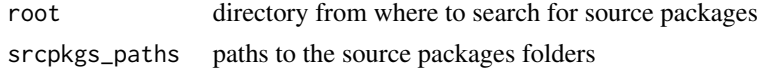

<span id="page-7-0"></span>8 settings and the settings of the settings of the settings of the settings of the settings of the settings of the settings of the settings of the settings of the settings of the settings of the settings of the settings of

#### Value

the settings (cf [settings\(\)](#page-7-1)) invisibly

#### Examples

```
# reset to appropriate defaults based on your current directory
reset()
# explictly set the project root
reset(root = tempdir())
# explictly set the source package paths (very unlikely)
reset(srcpkgs_paths = c('pkgs/mypkg1', 'pkgs/mypkg2'))
```
<span id="page-7-1"></span>settings *informs about the settings currently used by* srcpkgs

#### Description

informs about the settings currently used by srcpkgs

#### Usage

settings()

#### Value

a named list of:

- initialized: whether the settings are initialized (as triggered by [get\\_srcpkgs\(\)](#page-2-1))
- root: the project root
- srcpkgs\_paths: the paths of the source packages to manage
- hack\_r\_loaders\_installed: whether the R loaders are hacked
- hack\_r\_loaders\_enabled: whether the R loaded hack is in action (internal use0

<span id="page-8-1"></span><span id="page-8-0"></span>unhack\_r\_loaders *untraces library() and loadNamespace()*

### Description

The function is reentrant.

#### Usage

unhack\_r\_loaders()

### Value

no return value, called for side-effects

#### See Also

[hack\\_r\\_loaders\(\)](#page-3-1)

# <span id="page-9-0"></span>Index

devtools::load\_all, *[5](#page-4-0)* devtools::load\_all(), *[5](#page-4-0)* find\_srcpkgs, [2](#page-1-0) find\_srcpkgs(), *[3](#page-2-0)* get\_srcpkgs, [3](#page-2-0) get\_srcpkgs(), *[2](#page-1-0)*, *[8](#page-7-0)* hack\_r\_loaders, [4](#page-3-0) hack\_r\_loaders(), *[6](#page-5-0)*, *[9](#page-8-0)* library(), *[6](#page-5-0)* loadNamespace(), *[6](#page-5-0)* pkg\_load, [5](#page-4-0) pkg\_unload, [6](#page-5-0) pkgbuild::clean\_dll(), *[6](#page-5-0)* reset, [7](#page-6-0) reset(), *[3](#page-2-0)* settings, [8](#page-7-0) settings(), *[3](#page-2-0)*, *[8](#page-7-0)* srcpkgs *(*srcpkgs-package*)*, [2](#page-1-0) srcpkgs-package, [2](#page-1-0) unhack\_r\_loaders, [9](#page-8-0) unhack\_r\_loaders(), *[4](#page-3-0)* unload(), *[6](#page-5-0)*